# 8. More SQL features: Views, PL/SQL, Functions, Triggers

- 8.1 Views and view updates
- 8.2 Application architectures
- 8.3 PL/SQL PL/pgSQL
- 8.4 Functions and Procedures
- 8.5 Triggers
- 8.6 Abstract Data Types

see Kemper/Eickler chap. 14, Elmasri chap. 6.8, O'Neill: Chap. 4, Melton: SQL99, Postgres and Oracle Manuals (PL/PGSQL,PL/SQL)

### 8.1 Views

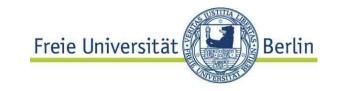

**Def.:** A **view** is a **named SQL**-query, which becomes part of the schema as a virtual table

#### Intention

- Casting the database schema for different applications
- Access protection
- Privacy
- Structuring of SQL programs
- ⇒ The RDM concept for external schemas ("3-schema-architecture")

### **Materialized Views**

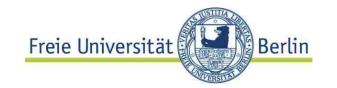

# **Def.:** A **materialized view** is a **temporary Table**, which contains the result set of an SQL query

- Not in all DBMS
- Often used in **replication** scenarios
- No way to insert / delete data
- But refreshing of the view makes sense
- Sometimes called snapshot
- Different from temporary tables

  CREATE TEMPORARY TABLE Temp AS (<Query>)
- Insertion / Deletion allowed
- Dropped at the end of a session

## **SQL** Views

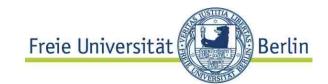

May be defined on **base tables** (ordinary tables) or on **views** (or both)

```
CREATE VIEW LargeCities
  (name,population,country, code,fraction)
AS
(SELECT ci.name, ci.population, co.name, co.code,
   ci.population/co.population
FROM City ci JOIN Country co ON ci.country = co.code
WHERE ci.population > 1000000)
```

CREATE VIEW VeryLargeCities AS

(SELECT name, population, country

FROM LargeCities 1

WHERE 1.population >= 3000000)

implicite column names

# Views and privacy

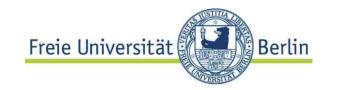

Very large American cities:

JOIN with encompasses(continent, country...)

```
CREATE OR REPLACE VIEW VLAmeriCities AS
(SELECT c.name, c.population, c.country
  FROM LargeCities c JOIN Encompasses e
  ON c.code =e.country
  WHERE e.continent = 'America'
  AND c.population >= 3000000)
```

Views may be used like ordinary table in queries.

**Privacy:** column access may be granted even if access to base table is not allowed!

# Views and code readability

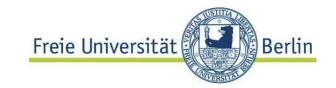

.. simplify SQL queries

Countries having more inhabitants than all american big cities

Operator tree of query more complicated...

# Query plan

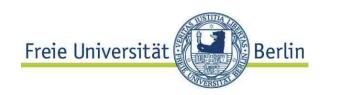

| OPERATION                          | OBJECT_NAME    | COST                  | LAST_CR_BUFFER_GETS |
|------------------------------------|----------------|-----------------------|---------------------|
| □ ● SELECT STATEMENT               |                | 241                   |                     |
| □ ● FILTER                         |                |                       | 2018                |
| ⊟ <b>び</b> ∲ Filterprädikate       |                |                       |                     |
| □ IS NULL                          |                |                       |                     |
| □                                  | COUNTRY        | 3                     | 4                   |
| □ ► NESTED LOOPS                   |                | 2                     | 2014                |
| □ NESTED LOOPS                     |                | 2                     | 1937                |
| □ I TABLE ACCESS FULL              | CITY           | 2                     | 1860                |
| ⊟ <b>び</b> ∳ Filterprädikate       |                |                       |                     |
| □ <b>∧</b> AND                     |                | Joint optimization of |                     |
| ☐ CI.POPULATION>=3000000           |                | •                     |                     |
| □ LNNVL(CI.POPULATION>:B1)         |                | views and query       |                     |
| □ INDEX UNIQUE SCAN                | COUNTRYKEY     | 0                     | 77                  |
| ∃ <b>o</b> ™ Zugriffsprädikate     |                |                       |                     |
| □ CI.COUNTRY=CO.CODE               |                |                       |                     |
| □ INDEX UNIQUE SCAN                | ENCOMPASSESKEY | 0                     | 77                  |
| □ O <sub>N</sub> Zugriffsprädikate |                |                       |                     |
| □ ∧ AND                            |                |                       |                     |
| □ CO.CODE=E.COUNTRY                |                |                       |                     |
| □ E.CONTINENT='America'            |                |                       |                     |

### **Evaluation of views**

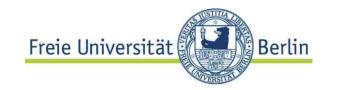

### Steps:

- [1. Transform query on view using its definition]
- 2. Construct operator tree including view definitions and query
- 3. Optimize plan
- 4. Execute query on base tables

# Views in Postgres

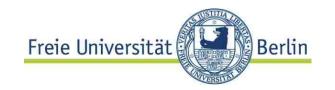

More general substitution concept in Postgres **Rules** are "first class objects": **CREATE RULE...** 

```
CREATE VIEW myview AS SELECT * FROM mytab;
equivalent to

CREATE TABLE myview (<same column list as mytab>);

CREATE RULE "_RETURN" AS ON SELECT TO myview DO
INSTEAD SELECT * FROM mytab;
```

Kind of dynamic view evaluation compared to static rewrite of query or query tree

# 8.2 Updatable views

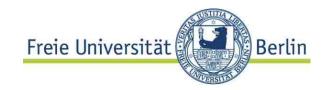

### View updates

Many views are **not updatable**. Obviously:

```
CREATE OR REPLACE VIEW PopulInCities (country,
cityPop)
AS
(SELECT co.name, sum(ci.population)
  FROM City ci JOIN Country co ON
ci.country=co.code
  GROUP BY co.name)
```

### View not updatable if defined using:

- Aggregation
- Arithmetic in Projection
- DISTINCT

# Semantic characterization of updatable Miewsversität Berlin

**Def:** A **view V is updatable** if for every update u <sup>(\*)</sup> there exist one or more updates c<sub>u</sub> which applied to the base relations and the subsequent application of the view definition result in the same result:

$$u(V(D)) = V(c_u(D))$$

- Semantic characterization,
- Wanted: syntactic criteria for updatability

# Syntactic criteria

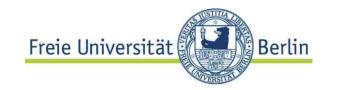

**Read only views** may be arbitrarily defined, Update is rejected, if view not updatable.

### Syntactic criteria

Not updatable (SQL 92)

- if grouped (GROUP BY), HAVING or aggregated
- DISTINCT in SELECT clause
- set operators (INTERSECT, EXCEPT, UNION)
- more than one table in FROM clause
- No updates on join views (restrictive!)

# Views and joins

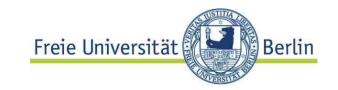

```
CREATE VIEW CCP AS
(SELECT c.name, c.capital, ci.population
  FROM Country c JOIN City ci
  ON c.capital=ci.name and c.code=ci.country
WHERE ci.population > 1000000
ORDER BY c.name)
```

Base tables: Country, City,

Join on key: row insertion in one table (Country) may
generate one new row in in the other (City), if not
already present.

© HS-2010 08-PLSQLetc-13

# Syntactic criteria (2)

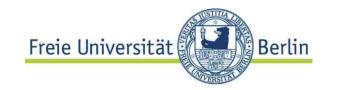

**SQL** 1999

Columns (of views) are **potentially updatable** if ... no DISTINCT operator

no GROUP BY, HAVING clause

no derived columns (e.g. arithmetic expressions)

(1) Column is updatable if potentially updatable and one table in FROM clause (!)

# Key preserved tables

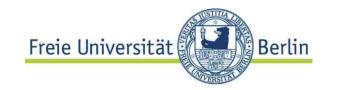

- ... SQL 1999: more than one table in FROM clause
  - (2) Column c is **updatable** if potentially updatable and
    - c belongs to exactly one table
    - the **key** of the table is **preserved**, i.e. the update of c may be traced back to exactly one row.

Table is **key preserved** if every key of the table can also be a key of the join result table.

A key-preserved table has its keys preserved through a join.

# Find updatable columns

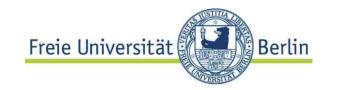

Find updatable columns by querying the catalogue

| COLUMN_NAME | UPDATABLE |
|-------------|-----------|
|             |           |
| NAME        | YES       |
| POPULATION  | YES       |
| COUNTRY     | NO        |
| CODE        | NO        |
| FRACTION    | NO        |

### Views WITH CHECK OPTION

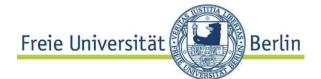

Issue: side effects on base table rows, no effect on view

```
CREATE VIEW CCLarge(ctryName, capital, population) AS
   (SELECT c.name as ctryName, c.capital, ci.population
   FROM Country c JOIN City ci
ON c.capital=ci.name and c.code=ci.country
   and c.province = ci.province
   WHERE ci.population > 1000000)
   WITH CHECK OPTION

UPDATE TABLE CC_Large
SET population = population - 20000
WHERE capital = 'Amsterdam' --has 1011000 inhabitants
```

What happens?

### CHECK OPTION

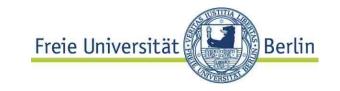

## Update may result in insertion and deletion (!) of rows

CHECK OPTION: update and insert must result in rows the view can select, otherwise exception raised

Example above: update has to be performed on base table

# View update by triggers

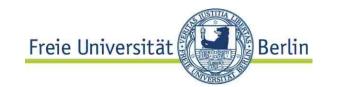

**Triggers:** Event – Condition – Action rules

Event: Update, insert, delete (basically)

Condition: when < some condition on table>

Action: some operation (expressed as DML, DB-

Script language expression, even Java)

### **INSTEAD OF** Triggers (Postgres: rules)

- defined on views
- specify what to do in case of an update of the view

details on triggers: see below

# Summary views

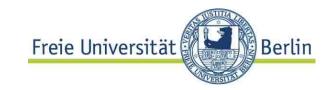

- Views: important mechanism for access protection / privacy simplyfy SQL application programming
- The mechanism for defining external schemas in the RDM
- Useful for modeling generalization hierarchies
- Disadvantage: updates (inserts, deletes) not always possible
- Criteria for updatable views complex
- INSTEAD OF triggers are a convenient work around

# 8.2 Application Architectures

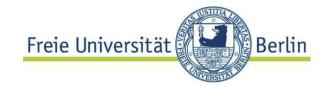

- SQL is an interactive language, but...
- Main usage: access database from application program
   Means basically: SQL-statements statically

known, but parameterized:

```
SELECT name INTO :ctryName
FROM Country JOIN Economy ON...
WHERE gdp < :threshold
```

"Impedance mismatch": tuple sets vs records or objects

- Typical database usage: independent applications concurrently access DB
- Web based user interface is standard today
  - ⇒ Big differences of (application) system architectures

# **Business logic**

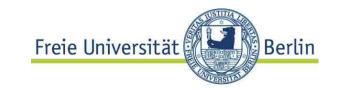

Big question: where sits the "business logic"?

- Business logic: the steps which have to be made in order to process a user query.
   e.g. "go to check out" in an Internet shop is implemented by several steps, most of them access the DB:
   User logged in? if not..., perform stock keeping operations, prepare invoice, charge client, .....
- Two tier or Three tier: ~ business logic separated from user interaction as well as data access?

© HS-2010 08-PLSQLetc-22

### **Architectures**

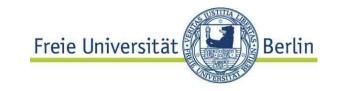

#### Client server model

- Business logic sits in application program
- Runs on a machine different from database server
- Interaction by means of SQL queries, inserts, updates

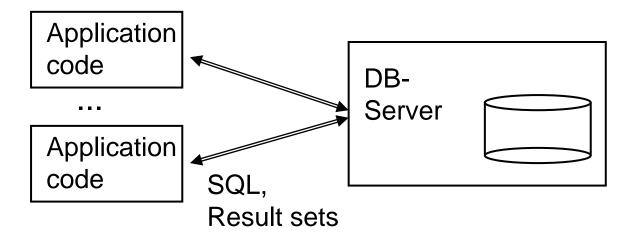

User interaction: web browser or integrated (e.g. Swing)

# Client server example

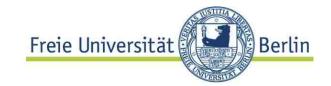

```
class JdbcTest {
public static void main (String args []) throws SQLException {
// Load driver
DriverManager.registerDriver (new oracle.jdbc.OracleDriver());
// Connect to the local database
Connection conn =
 DriverManager.getConnection ("jdbc:oracle:thin:@myhost:1521:orcl",
"hr", "hr");
// Query the employee names
Statement stmt = conn.createStatement ();
ResultSet rset = stmt.executeQuery ("SELECT last name FROM
  employees");
// Print the name out
while (rset.next ())
    System.out.println (rset.getString (1));
// Close the result set, statement, and the connection
rset.close();
stmt.close();
conn.close();
```

#### Persistence abstraction mechanisms

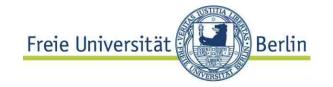

Object oriented programming model with persistence abstraction hides SQL database access

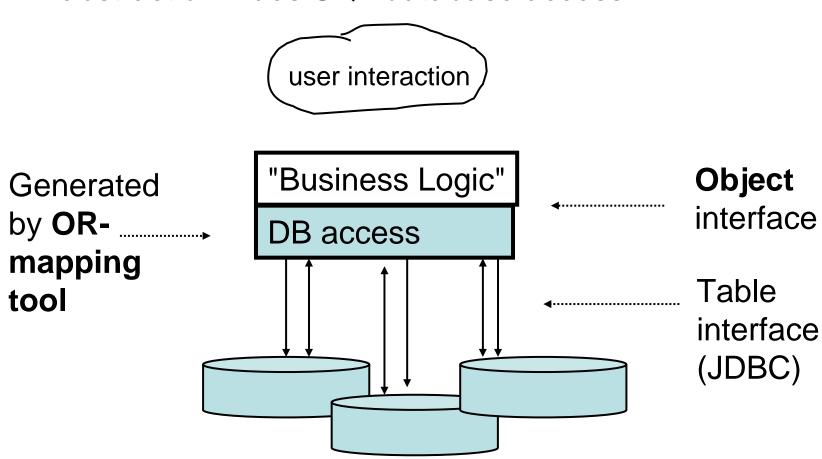

# Server side application logic

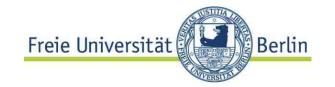

Business logic in stored procedures

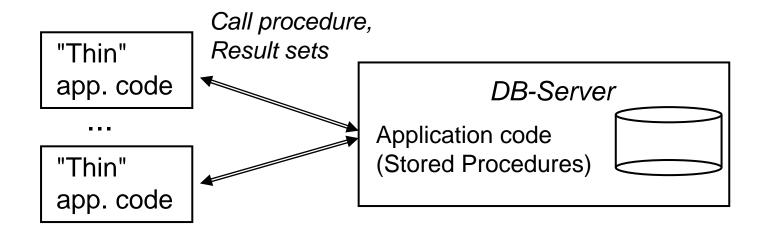

#### Thin clients

 Stored procedures written in DB specific host language e.g. PL/SQL, PL/pgSQL based on SQL/PSM standard

• Programming language like C, C++, Java,

### Multi tier architecture

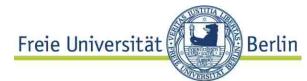

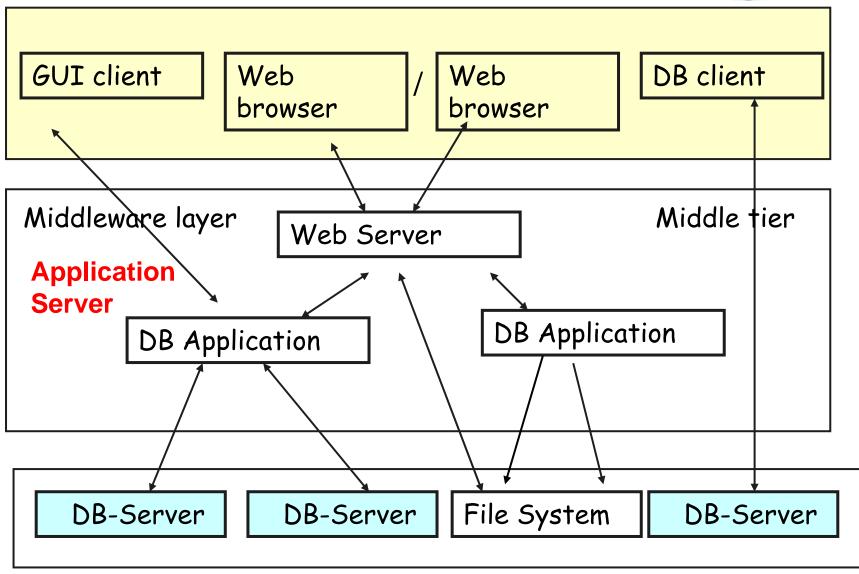

### Server side architectures

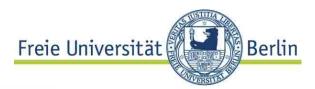

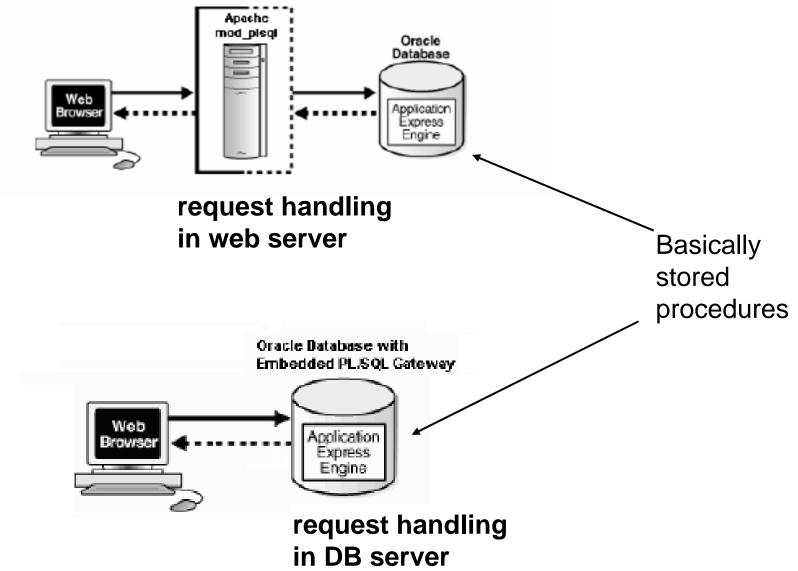

### **Pros and Cons**

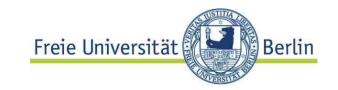

#### Server based code:

- + performance
- + communication efficiency
- + Database servers provide (most of) the functionality

#### Multi tier architecture

- + scalability
- + interoperability of autonomous systems
- + secure and reliable transport of request / reply messages
- + Better workflow support

But base technologies are basically the same in both architectures...

# Base technologies

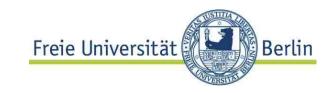

#### ... to come:

- Database script languages (like PL/pgSQL)
   also used for trigger programming
- Stored procedures using Java, C or alike
- Embedding SQL into programming languages call level interface e.g. JDBC integration in PL e.g. Embedded SQL ESQL/C, java integration: SQLJ
- Object relational mapping: hiding data access and persistence from application code.

# 8.3 Stored procedures

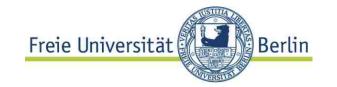

### Server extension by user defined functions

# SQL based: PL/SQL (Oracle), PL/pgSQL

- adds control structures to SQL
- easy way to define complex functions on the DB

### Programming language based

C, Java, ..., Perl, Python, Tcl for Postgres Any Programming language suitable in principle

# **SQL** standards

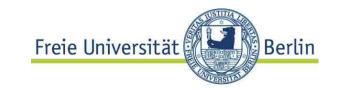

### **DB-Script languages**

Based on SQL/PSM ("persistent stored modules") standard

Only propriatary implementations: PL/SQL (Oracle), PL/pgSQL (Postgres), Transact-SQL (Micorsoft), SQL procedure language (IBM)

But conceptually similar

## Programming language based

SQL/OLB (object language binding)

SQL/JRT (SQL routines and types using the Java language)

SQL/CLI (SQL call level interface): How to call SQL from Programming language.

# DB script languages basics: Blocks Preie Universität Berlin

### **Syntax**

```
[DECLARE
  /* Declarative section: variables, types, and local subprograms. */ ]
BEGIN
  /* Executable section: procedural and SQL statements go here. */
  /* This is the only section of the block that is required. */
[EXCEPTION
  /* Exception handling section: error handling statements go here. */ ]
END;
END;
```

Block: **Scope** as in programming languages, **nesting** allowed.

# Usage

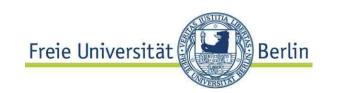

- Blocks used for direct excecution (e.g. SQL +)
   (only for testing and some administrative tasks)
- Used within programs. e.g. C
   EXEC SQL EXECUTE
   < Block >
- Definition of independent functions / functions

CREATE PROCDURE ... (...) IS

- For definition of triggers
- Inside object / type declarations
   CREATE TYPE BODY

Type definitions: see below

### **Declarations**

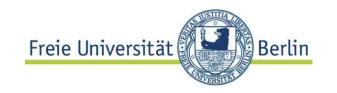

#### Standard declarations

DECLARE

price NUMBER;

prodName VARCHAR(20);

All variables have to be declared, all SQL types allowed.

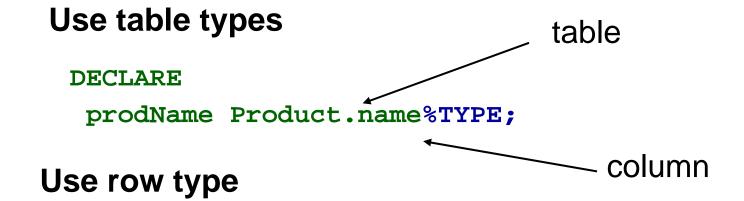

DECLARE productTuple Product%ROWTYPE;

This is a **record** type

# Record types

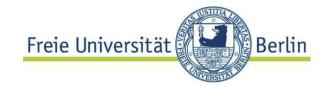

### **Example**

PL/SQL syntax

```
DECLARE countryRec Country%ROWTYPE;
BEGIN

SELECT * INTO countryRec FROM Country WHERE CODE='D';
dbms_output.PUT_LINE('Name: ' || countryRec.name);
END;

Library function (Oracle)
```

- May be executed from the command line
- Works only with exactly one result row
- How to iterate over result sets?

#### PL/SQL Control flow

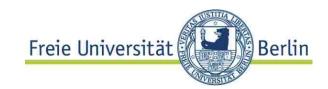

```
CREATE TABLE TNumb
    (x NUMBER, y NUMBER);
 DECLARE
                                               Only SQL/DML
  i NUMBER := 1;
                                               within block
 BEGIN
 LOOP
  INSERT INTO T1 VALUES(i,i+1);
  i := i+1;
 EXIT WHEN i>100;
 END LOOP;
 END;
Similar: while (<condition>) LOOP ... END LOOP
FOR <var> IN <start>...<finish> LOOP...END LOOP
see Manual
```

## PL/SQL Insertion in FOR loop Freie Universität

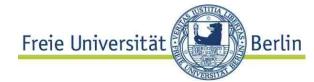

```
CREATE TABLE TestNormal (empno number(10), ename
  varchar2(30), sal number(10));
BEGIN
FOR i in 1..1000000
                                        Library function
LOOP
   INSERT INTO Test normal
    VALUES (i, dbms random.string('U',80),
         dbms random.value(1000,7000));
   IF mod(i, 10000) = 0 THEN
   COMMIT;
                   Transaction commit: inserted
   END IF;
                   data stored in DB now.
END LOOP;
                   All or nothing semantics.
END;
```

#### Result sets

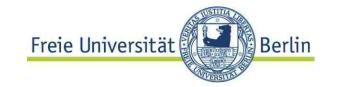

Problem: how to process result set of unknown cardinality?

```
DECLARE countryRec Country%ROWTYPE;
BEGIN
   SELECT * INTO countryRec FROM Country WHERE CODE='D%';
   dbms_output.PUT_LINE('Name: ' || countryRec.name);
END;
```

...does not work – more than one result record expected.

Needed: a kind of **pointer to result set records**, which allows to **iterate through** the **result set.** 

## Result set: example

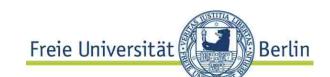

```
Cursor, internal object,
DECLARE
                               not a variable
 CURSOR ctry IS
                FROM Country WHERE CODE LIKE 'D%';
 countryRec Country%ROWTYPE;
                                  has few operations:
BEGIN
                                  OPEN, CLOSE, FETCH
 OPEN ctry;
 LOOP
                                          and attributes:
  FETCH ctry INTO countryRec;
                                          %NOTFOUND,
                                          %OPEN,
  EXIT WHEN ctry%NOTFOUND; ←
                                          %ROWCOUNT et al
  dbms output.PUT LINE
   ('Name: ' | countryRec.name | ', Popul: '|
    countryRec.population);
 END LOOP;
 CLOSE ctry;
END;
```

## Cursor (\*)

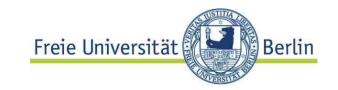

**Def:** A **cursor** is an abstraction of a result set for a *particular SQL statement* with operations: OPEN, FETCH, CLOSE and attributes %ROWCOUNT, %FOUND, %NOTFOUND

- Explicit cursors have to be defined for SQL statements with more than one result record
- Implicit cursors are defined for every SQL statement

```
BEGIN
DELETE FROM TNUMB WHERE x > 50;
DBMS_OUTPUT.PUT_LINE('Deleted rows: ' || SQL%ROWCOUNT);
END;
```

(\*) Important concept for embedding SQL in host (programming) languages, typically more operations, see JDBC below

## **Cursors and FOR loops**

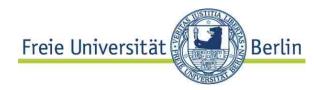

```
DECLARE
 CURSOR ctry IS
    SELECT * FROM Country WHERE CODE LIKE 'C%';
 row# int;
                                       LOOP is part of
BEGIN
                                        FOR loop on
FOR resRecord IN ctry LOOP
                                       result set of implicit
 row# :=ctry%ROWCOUNT;
                                       cursor.
  dbms_output.PUT_LINE
     ('Name: ' | resRecord.name | |
      ', Popul: '|| resRecord.population);
 END LOOP;
 dbms_output.PUT_LINE('Number of countries: ' ||
                                                     row#);
END:
```

- Implicit: open, close, record variable of result record.
- Cursor closed at END LOOP, no attributes defined after that point.

#### Collection variables

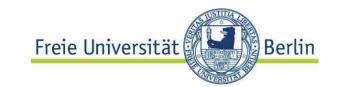

```
DECLARE
                                            TABLE variables allow
  TYPE largeCtry IS RECORD (
                                            for manipulation
    name country.name%TYPE,
                                            of sets within a block
    capital country.capital%TYPE);
  TYPE largeCtryTab IS TABLE OF largeCtry;
  lTab largeCtryTab;
                                                Bulk load from DB
  i int;
                                                or individual
BEGIN
                                                assignement
 SELECT name, capital BULK COLLECT INTO 1Tab
 FROM country WHERE population >= 10000000;
                                              Set operations in DB
 FOR i IN 1... LAST LOOP
                                              usually preferrable
  dbms output.PUT LINE
     ('Name: ' | | lTab(i).name | | ', capital: '||
  lTab(i).capital);
 END LOOP;
END;
```

## 8.4 Functions and procedures

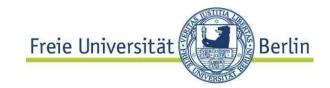

Recall...

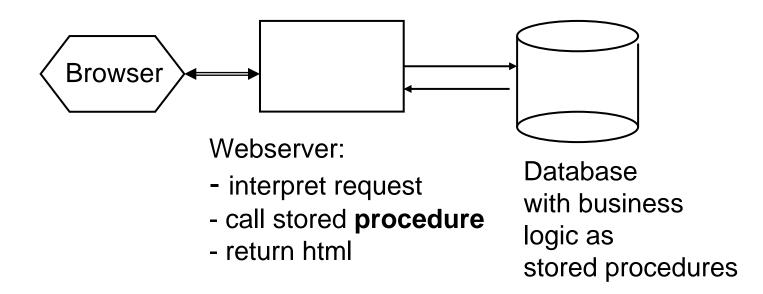

# Needed: **procedures** and **functions**, not just **anonymous blocks**

- Major syntactic (and some semantic) differences between PL/SQL and PL/pgSQL
- e.g. no procedure in PL/pgSQL but **FUNCTION RETURNS VOID**

## PL/SQL procedures

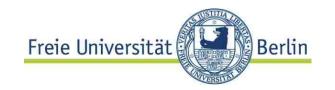

```
CREATE PROCEDURE addtuple2 ( x IN T2.a%TYPE, y IN T2.b%TYPE)

AS No DECLARE (!)

i NUMBER = dbms_random.value(1000,7000)

-- here go declarations

BEGIN

INSERT INTO T2(k NUMBER,a, b)

VALUES(i, x, y);

END addtuple2;
```

#### Parameter passing like in ADA:

- call by value (IN),
- call by result (OUT),
- call by value-result (INOUT)

Why no call by reference??

#### Functions in PL/SQL

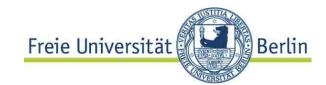

```
CREATE FUNCTION CountryCity(cname IN VARCHAR)
RETURNS int
IS
 CURSOR ctry IS
    SELECT * FROM Country WHERE CODE LIKE cname | | '%';
 row# int;
BEGIN
FOR resRecord IN ctry LOOP
 row# :=ctry%ROWCOUNT;
  dbms output.PUT LINE
     ('Name: ' | resRecord.name | |
      ', Capital: '| resRecord.capital);
 END LOOP:
 RETURN (row#);
END;
```

## Calling functions / procedures

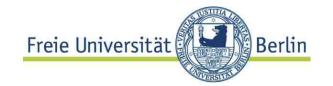

- Embedded in host language like C, Java similar to execution of plain SQL → below
- Big difference: no result set, but usage of INOUT, OUT parameters and function values
- Inside PL/SQL block

```
BEGIN
   dbms_output.Put_Line('Number of countries: ' ||
TO_CHAR(CountryCity('G')));
END;
```

Postgres: Server Programming interface (SPI)

## **Packages**

© HS-2010

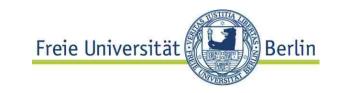

#### PL/SQL packages:

define **API and its implementation** for related functions and procedures

```
The API for
CREATE PACKAGE MyMondial AS
                                       this package
 TYPE myCity City%ROWTYPE;
 Cursor myC RETURNS myCity;
 FUNCTION BigCites(countryName VARCHAR) RETURN NUMBER;
  PROCEDURE NewCityInsert(newC myCity);
END MyMondial;
                                        Implementation
CREATE PACKAGE BODY MyMondial AS
 myVar NUMBER; -- local to package!
 CURSOR myC AS SELECT * FROM City WHERE.. --full def.
 FUNCTION BigCities(...) AS ... -- full definition
 PROCEDURE NewCityInsert(newC myCity) AS...; --full def.
BEGIN ... -- initializations
END MyMondial
```

#### PL/SQL: etc

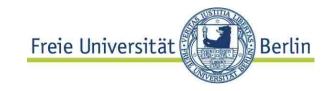

#### **Exception handling**

```
EXCEPTION
WHEN <exceptionname> [OR...]
   THEN <SQL / PL/SQL - statement sequence>;
WHEN OTHERS
   THEN <SQL /PL/SQL - statement sequence>
```

- Flexible concept comparable with Java exceptions.
- Different semantics for special situations. (see manual)

## Realistic PL/SQL (Oracle) example Universität

```
tät Berlin
```

```
-- very simple purchase transaction
CREATE PROCEDURE Purchase() AS
    qty on hand NUMBER(5);
BEGIN
    SELECT quantity INTO qty on hand FROM inventory
        WHERE product = 'TENNIS RACKET' --
        FOR UPDATE OF quantity;
    IF qty on hand > 0 THEN -- check quantity
        UPDATE inventory SET quantity = quantity - 1
            WHERE product = 'TENNIS RACKET';
        INSERT INTO purchase record
            VALUES ('Tennis racket purchased', SYSDATE);
    ELSE
        INSERT INTO purchase record
            VALUES ('Out of tennis rackets', SYSDATE);
    END IF;
    COMMIT;
END;
```

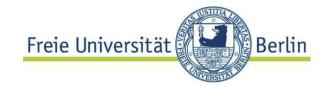

#### **Example**

```
CREATE FUNCTION foo (acc integer, amount numeric) RETURNS numeric AS

$B$ UPDATE bank SET balance = balance - amount  
    WHERE accountno = acc;

SELECT balance FROM bank WHERE accountno = acc;

$B$ LANGUAGE SQL;

$ quoting of PG
```

- Many SQL-statements in one call: performance gain
- value returned: first row of last query result
- Compound result type and table valued functions allowed
- ⇒ Table valued function in FROM clause

#### **SQL** based functions

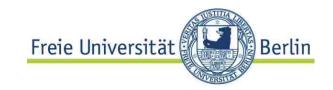

#### Table result types

```
CREATE FUNCTION getfoo(integer) RETURNS SETOF movie AS $$

SELECT * FROM movie

WHERE m_id = $1;

$$ LANGUAGE SQL;

placeholder for parameters

SELECT title, director FROM getfoo(93) AS m1;

Alias for returned table value
```

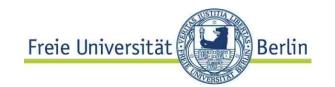

#### Example

```
CREATE OR REPLACE FUNCTION rand (hi integer, low int4)
    RETURNS integer AS
    $BODY$
                                                 Here go the variable
      -- no DECLARE
                                                 declarations
     BEGIN
        RETURN low + ceil((hi-low) *
                                           random());
     END;
    $BODY$
    LANGUAGE 'plpgsql' VOLATILE;
                                                    Standard functions:
                                                    random() returns
                                                    uniformly distributed
$-quote, useful for
                                                    values 0<= v <= 1.0
string literals
                      Function may not return the same
                       value for same argument:
                       hint for optimization
```

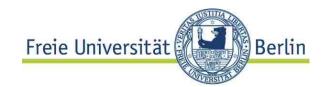

```
CREATE OR REPLACE FUNCTION video.randtab(count integer,
                                low integer, hi integer)
RETURNS integer AS
$BODY$
                                           variable declarations
   DECLARE c INTEGER :=0;
           r INTEGER;
   BEGIN
     CREATE TABLE randomTable (numb integer, randVal
                                integer);
     FOR i IN 1..count
                                               side effects!
     LOOP
      INSERT INTO randomTable VALUES(i, rand(Yow,hi));
     END LOOP;
     RETURN (SELECT MAX(numb) FROM randomTable);
   END;
  $BODY$
  LANGUAGE 'plpqsql' VOLATILE;
```

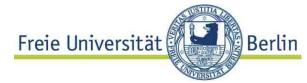

```
Evaluation of functions
   Within a select statement:
    SELECT randtab(100,0,9)
   Without result value
     PERFORM my function(args)
   EXECUTE query plan
     EXECUTE PROCEDURE emp_stamp();
Note: Functions may have side effects!
No (pretty) PRINT facilities
   workarounds:
                   SELECT 'This is my heading'

    put PLSQL-call into shell script

                      - use Programming language for I/O
```

## 8.5 Triggers

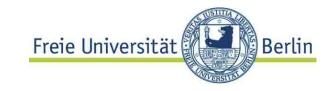

**Triggers**: Event – Condition – Action rules

Event: Update, insert, delete (basically)

Condition: when < some condition on table>

Action: some operation (expressed as DML, DB- Script language

expression, C, Java,...)

Triggers make data base systems <u>pro-active</u> compared to <u>re-active</u> (and interactive)

## Triggers: simple example

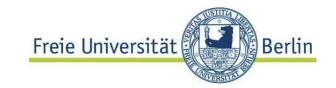

#### **Basic Functionality**

```
CREATE TRIGGER myTrigger
 BEFORE [AFTER]
               event
 EXECUTE PROCEDURE myFunction(myArgs);
event: UPDATE, INSERT, DELETE
Semantics
  Execute the function after each event
  once for each row changed or once per statement
    e.g. per statement: write log-record
        per row: write new time-stamp
```

## Anatomy of a trigger (Oracle) Freie Universität

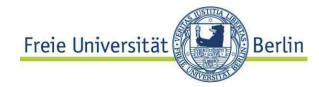

```
CREATE OR REPLACE TRIGGER movie DVD Trigger
         INSTEAD OF INSERT ON T M
                                                    Semantics: trigger for
         FOR EACH ROW
                                                    each row affected
         DECLARE m row NUMBER;
                                                    (not only once per
         -- local variable
                                                    excecuted statement)
         BEGIN
          SELECT COUNT(*) INTO m row
          FROM Movie
          WHERE m id = :NEW.mid;
Action
(here:
          IF m row = 0
PL/SQL)
          THEN RAISE APPLICATION ERROR(-20300, 'Movie does not exist');
          ELSE INSERT INTO DVD (DVD id, m id) VALUES (:NEW.DVD id,
            :NEW.mid);
          END IF;
         End;
```

```
CREATE view T_M
AS SELECT m.m_Id AS mid, DVD_id, title
...

08-PLSQLetc-59
```

## Using an INSTEAD OF TRIGGER Freie Universität Berlin

```
Without the trigger:
Insert into T_M (mid, DVD_id) VALUES(93,14);
   *
FEHLER in Zeile 1:
ORA-01779: Kann keine Spalte, die einer Basistabelle zugeordnet wird, verändern
```

#### **Using the INSTEAD OF TRIGGER**

## Triggers...

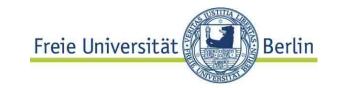

... are a powerful DB programming concept Allow complex integrity constraints Used in most real-life database applications Sometimes dangerous:

```
CREATE TRIGGER myTrigger1

BEFORE INSERT

ON TABLE myTable1 EXCECUTE myfct (...)

-- inserts some record into myTable2

CREATE TRIGGER myTrigger2

BEFORE INSERT

ON TABLE myTable2 EXCECUTE myfct (...)

-- inserts some record into myTable1

Cycle!
```

## 8.6 SQL3: Abstract data types

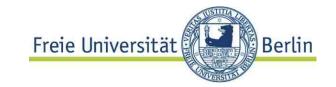

"ADT is a data type **defined by the operations** allowed on its values"

### Functions, methods, procedures Freie Universität

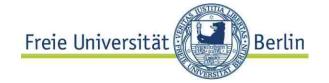

## Method interface in an object type definition

(Oracle flavor)

#### Predicates defined over functions

```
SELECT lineID, k.length (1.0) FROM Lines k
WHERE k.length(1.0) > 8.0
```

## Defining methods (Oracle)

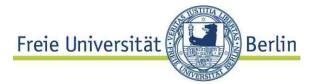

#### Implementation of a method signature\*

**Methods** may be defined in Java or PL/SQL (Oracle) **Functions**: independent of types, no SELF attribute

\*compare: java interface vs. class

see: Ullman, J.: Object-Relational Features of Oracle http://www-db.stanford.edu/~ullman/fcdb/oracle/or-objects.html

## Summary

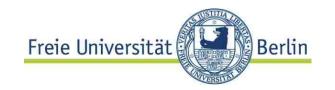

- Extensions of relational model popular
- SQL 3 keeps extensions under control somehow
- Object-relational extensions more important than object oriented database systems